$\mathsf{S}\mathsf{D}$ 

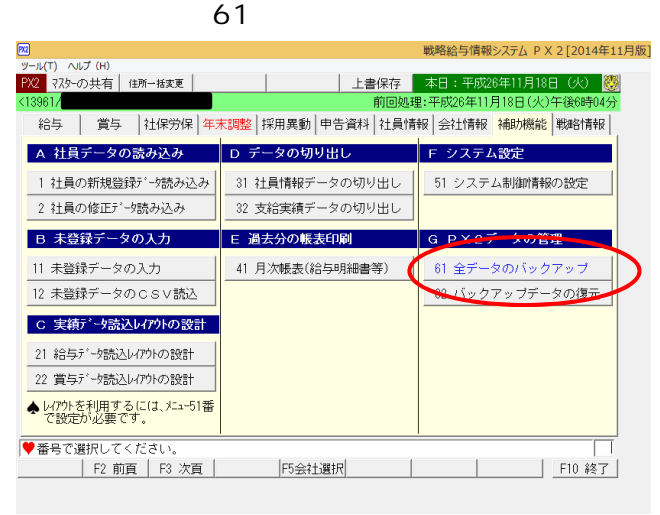

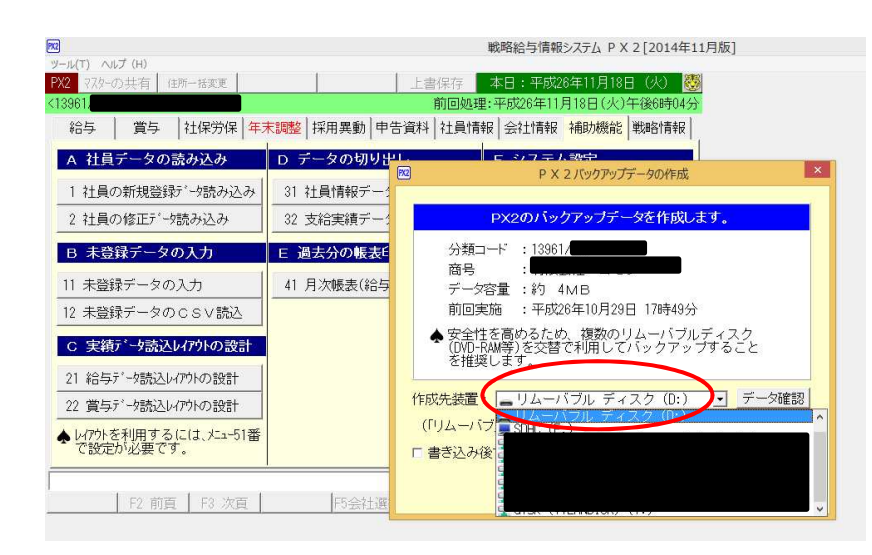

## **TKCPXDT**

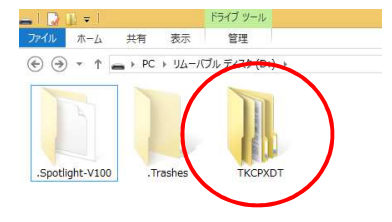